# **Gold 7.30.7 Release Notes**

#### Quality

| Version | Area                     | Category                      | Description                                                                                                    | Ref  |
|---------|--------------------------|-------------------------------|----------------------------------------------------------------------------------------------------|------|
| 7.30.2  | Workshop & Point of Sale | Comments                      | Workshop and Point of Sale Comments will no longer re appear on new workshop jobs or advice notes where the number has been reused in the sequencing.                                                                               | 9446 |
| 7.30.3  | Sales                    | Customer<br>Enquiry           | On the profit tab the wholegood values will now calculate correctly to account for late or additional costs.                                                                                                    | 9048 |
| 7.30.3  | Parts                    | Point of Sale                 | Carriage memo parts will now be invoiced where multiple sequenced advice notes with multiple carriage parts are produced. On the batch invoice run all lines will now be invoiced for customer accounts set to accumulate invoices. | 9531 |
| 7.30.4  | Parts                    | GRN                           | Import charges in a different currency are now posting correctly at when receiving in parts orders.                                                                                                    | 9700 |
| 7.30.4  | System                   | Notification                  | An issue with Gold Update notifications has been resolved, so users with the required permissions will be able to see these notifications when logging in.                                                                          | 9762 |
| 7.30.5  | Nominal                  | Cash Posting                  | Postings to the Sales Ledger Control account have been corrected where sales receipts are posted in the base currency to an account in a foreign currency.                                                                          | 9692 |
| 7.30.5  | Wholegoods               | Invoice & Self<br>Bill        | If a wholegood is sold using the cash sale account and the name and address are amended, the changes are now printed on the invoice document.                                                                                       | 9866 |
| 7.30.5  | Parts                    | Part transfer to<br>Wholegood | Stock Nominal Postings in the Part to Wholegood/Attachment Transfer routine have been corrected to account for the cost.                                                                                                    | 9541 |
| 7.30.5  | Gold Link                | Part Price                    | Catalogue Parts with an uplift applied now show the correct price in Stock Enquiry and Goldlink part price call.                                                                                                    | 9810 |

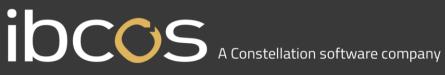

| Version | Area       | Category                    | Description                                                                                                    | Ref  |
|---------|------------|-----------------------------|----------------------------------------------------------------------------------------------------|------|
| 7.30.5  | Gold Link  | Invoice/Delivery<br>Address | Changes have been made to ensure that the Invoice and Delivery address are populated when the orders are submitted to Gold based on whether create new customers is enabled or not.                                                | 9185 |
| 7.30.6  | Nominal    | Fixed Assets                | It is now mandatory to assign a Group Code when creating an asset.                                                                                                    | 8113 |
| 7.30.6  | Wholegood  | Order Entry                 | The copy wholegood option within Order Entry / Receive into Stock and Invoice & Self Bill no longer copies the Finance Scheme code.                                                                                                | 9522 |
| 7.30.6  | Workshop   | Batch Invoice<br>Print      | Where customers are set to Accumulate Invoices and the customer order number on a POS invoice is printed in full in the main body of the invoice.                                                                                  | 4911 |
| 7.30.6  | Workshop   | Budgets                     | Budgets set against a workshop job are no longer affected when travel or labour is logged via the Gold Service App.                                                                                                    | 9417 |
| 7.30.6  | Parts      | Parameter<br>Reordering     | An error no longer occurs when updating Suggested IDTs from Group Stock Order Adjustment.                                                                                                    | 9560 |
| 7.30.6  | Wholegoods | Invoice & Self<br>Bill      | If a wholegood is already assigned to an advice note and the message displayed now shows the correct/valid advice note number.                                                                                                    | 8441 |
| 7.30.7  | Parts      | Invoice<br>Confirmation     | An issue where the nominal postings were out of balance on posting a purchase invoice has been resolved. This occurred where an IDT had been processed after the GRN (parts received) but before the purchase invoice was entered. | 9680 |
| 7.30.7  | System     | Company<br>Control File     | Corruption to print settings in the Company<br>Control file for Workshop draft prints and<br>Purchase order formats has been resolved.                                                                                             | 161  |

#### **Features**

| Version | Area                 | Category                       | Description                                                                                                    | Ref  |
|---------|----------------------|--------------------------------|----------------------------------------------------------------------------------------------------|------|
| 7.30.6  | System<br>Management | Depot Address /<br>Seq Numbers | A "View Only" mode has been added to the Depot Address/Sequence Numbers program so that users can access this program without locking the system or needing users to log off. | 3896 |

| Version | Area            | Category      | Description                                                                                                    | Ref  |
|---------|-----------------|---------------|----------------------------------------------------------------------------------------------------|------|
| 7.30.6  | Gold<br>Updates | Notifications | A change to the wording displayed when a new Gold update is available has been made.  The installation instructions were incomplete and have been replaced by a link to the lbcos website to view the complete instructions. | 8756 |

### **Manufacturer Integrations**

| Version | Area                          | Description                                                                                                    | Ref  |
|---------|-------------------------------|----------------------------------------------------------------------------------------------------|------|
| 7.30.2  | AGCO<br>Fleetscan             | If there is a duplicated part line on a warranty job and it is submitted to AGCO a warning is now displayed to alert the user to correct the part lines before submission. | 8528 |
| 7.30.4  | John Deere<br>GRN<br>Download | Electronic GRN downloads will now be able to be processed without encountering errors.                                                                                     | 78   |
| 7.30.4  | John Deere<br>ebilling        | If there are split payments on the invoice Gold now recognises the total invoice value and posts to the appropriate nominals.                                              | 9730 |
| 7.30.5  | CNH ASOD                      | Till Sales now show on the extract with a unique order number.                                                                                                    | 9571 |
| 7.30.5  | CNH ASOD                      | The cancellation and the return flag are now working correctly on the extract when parts are credited on POS and Workshop Invoices.                                        | 9529 |
| 7.30.5  | CNH ASOD                      | The Sub channel on a credit note is now being assigned as per the invoice.                                                                                                 | 9666 |
| 7.30.5  | CNH ASOD                      | A new parameter on the Extract in Gold has been created to include or suppress labour values.                                                                              | 9390 |
| 7.30.5  | CNH ASOD                      | The historic file generated now lists the data correctly as per the set up of the warehouse coded against each prefix.                                                     | 9606 |
| 7.30.5  | AGCO                          | Catalogue parts ordered through AGCO eCommerce are now applying discount rules associated to the Discount Codes.                                                           | 145  |
| 7.30.5  | AGCO                          | Catalogue parts ordered through AGCO eCommerce now create the part record correctly in Gold.                                                                               | 150  |
| 7.30.6  | AGCO<br>eCommerce             | An enhancement has been made to the AGCO eCommerce to allow order types to be held at a customer level.                                                                    | 114  |

| Version | Area                          | Description                                                                                                    | Ref  |
|---------|-------------------------------|----------------------------------------------------------------------------------------------------|------|
|         |                               | There is a factsheet available providing information on how to set this up.                                                                                                    |      |
| 7.30.6  | KRAMP Price<br>Updae          | Importing and applying the Kramp Price Updates now deal with semi colons correctly if they are within the Part description so that the subsequent columns are unaffected.                                                                                                    | 9838 |
| 7.30.6  | STIHL Product<br>Registration | STIHL have made a change to the Product Registration to allow for STIHL Smart Connector.  The new question is only active if the Customer Type is set to "PRO" – Professional.  Machine sold to professional user with STIHL Smart Connector or Connector 2 A for 1 year additional warranty? Yes/No                                                                      | 9789 |
| 7.30.6  | STIHL Product<br>Registration | The default for this new question is 'Yes'.  The default for the personal handover question, "I hereby confirm that a ready to use handover has taken place, including assembly of the product and personal instruction" has been changed to 'Yes' on request of several dealers.                                                                                         | 7800 |
| 7.30.6  | Stocking<br>Finance           | The lookup list for finance schemes has been extended to show additional information. This will make it easier to select the correct scheme code, particularly for the new DLL schemes.                                                                                                    | 8998 |
| 7.30.6  | DLL Finance                   | When running the Finance extract it was only possible to add 13 scheme codes to the screen.  The screen has now been extended to cover 28 codes which is the requirement for DLL finance.                                                                                                    | 9574 |
| 7.30.7  | DLL Finance                   | When the DLL finance extract is run the user gets an email indicating any units that have not met the criteria to upload to DLL. Attached to the email is a file containing a list of valid units on finance.  This file could not be opened and gave an error. This has been addressed and it is now possible to open the file attachment and view the units on finance. | 9705 |
| 7.30.7  | DLL Finance                   | Plant Equipment has been added to the DLL Finance Scheme extract. Any equipment carrying a DLL finance scheme code will be validated and included in the DLL extract.                                                                                                    | 9736 |
| 7.30.7  | DLL Finance                   | Finance Scheme Lookup - A number of additional fields have been added to the finance scheme lookup to allow the correct scheme to be selected more easily.                                                                                                    | 8998 |

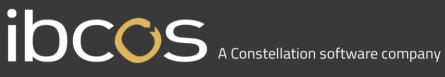

| Version | Area         | De | escript    | ion                                      |                |         |           |                | Ref  |
|---------|--------------|----|------------|------------------------------------------|----------------|---------|-----------|----------------|------|
|         |              | C  | Select Fin | ance Scheme                              |                |         |           |                |      |
|         |              |    | Scheme     | Description                              | Credit Line    | Funding | Veh Type  |                |      |
|         |              |    | 1DN        | USE Dealer Direct                        | 003            | NEW     | TR        |                |      |
|         |              |    | 1DU        | USE Dealer Direct                        | 004            | USED    | TR        |                |      |
|         |              |    | 1SN        | USE Dealer Direct                        | 001            | NEW     | TR        |                |      |
|         |              |    | 1SU        | USE Dealer Direct                        | 002            | USED    | TR        |                |      |
|         |              |    | 2DN        | USE Dealer Direct                        | 003            | NEW     | TE        |                |      |
|         |              |    | 2DU        | USE Dealer Direct                        | 004            | USED    | TE        |                |      |
|         |              |    | 2SN        | USE Dealer Direct                        | 001            | NEW     | TE        |                |      |
|         |              |    | 2SU        | USE Dealer Direct                        | 002            | USED    | TE        |                |      |
|         |              |    | 3DN        | USE Dealer Direct                        | 003            | NEW     | HA        |                |      |
|         |              |    | 3DU        | USE Dealer Direct                        | 004            | USED    | HA        |                |      |
|         |              |    | 3SN        | USE Dealer Direct                        | 001            | NEW     | HA        |                |      |
|         |              |    | 3SU        | USE Dealer Direct                        | 002            | USED    | НА        |                |      |
|         |              |    | 4DN        | USE Dealer Direct                        | 003            | NEW     | HF        |                |      |
|         |              |    | 4DU        | USE Dealer Direct                        | 004            | USED    | HF        |                |      |
|         |              |    | 4SN        | USE Dealer Direct                        | 001            | NEW     | HF        |                |      |
|         |              |    | ACLI       | LICE Doolor Direct                       | 000            | LICED   | UE        |                |      |
|         |              |    | OK         | Next Find                                | Expand         |         |           |                |      |
|         |              |    | N-2        |                                          |                |         |           |                |      |
|         |              |    |            |                                          |                |         |           |                |      |
| 7.30.7  | Kubota Price | Κι | ubota h    | nave amended the                         | Price Update   | e files | to add a  | new column     | 9514 |
|         | Update       | wl | hich wi    | Il reflect the Produ                     | ct Codes for   | their r | oarts and | l materials.   |      |
|         | Opaato       |    |            |                                          |                |         |           |                |      |
|         |              |    | •          | duct codes will be i                     | •              |         |           | • •            |      |
|         |              | in | Gold (     | up to three-charac                       | ters) when tl  | ne prid | e update  | e program will |      |
|         |              | nr | ncess      | a new format file. I                     | Dealers need   | to se   | t un the  | huvina         |      |
|         |              |    |            |                                          |                |         | •         |                |      |
|         |              | CS | ategory    | code and relevant                        | t discounts ir | n Gold  | prior to  | running the    |      |
|         |              | pr | ice upo    | date program. Item                       | s that do no   | t have  | a Kubot   | a Product      |      |
|         |              |    | •          | I revert to the stan                     |                |         |           |                |      |
|         |              |    |            |                                          |                |         | •         |                |      |
|         |              | pr | oduct (    | code has no record                       | d (blank data  | ), ther | າ the Buy | ing Category   |      |
|         |              | Wi | ill be se  | et to V for RETAIL                       | and X for NE   | ETT ite | ems resp  | ectively.      |      |
|         |              |    |            | uction manual is av<br>Buying Discounts. | ailable expla  | nining  | the proce | ess and setup  |      |

## **Gold Marketplace**

| Version | Area                 | Category                                            | Description                                                                                                    | Ref         |
|---------|----------------------|-----------------------------------------------------|----------------------------------------------------------------------------------------------------|-------------|
| 7.30.2  | Parts<br>Marketplace | Search & browse listings                            | Find marketplace listings for any part, from any manufacturer, even those which you don't usually stock or have Gold part/prefix records for. | MAR-<br>200 |
| 7.30.2  | Parts<br>Marketplace | Find listings for<br>Gold Suggested<br>Stock Orders | Run a Gold suggested stock order and fulfil your suggested order from marketplace listings at marketplace prices.                             | MAR-<br>200 |
| 7.30.2  | Parts<br>Marketplace | Add parts to a basket                               | Create a basket of parts to buy per depot, including parts you searched for and parts from your suggested stock order.                        | MAR-<br>200 |

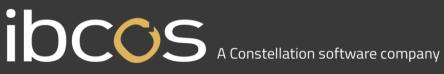

| Version | Area                 | Category       | Description                                                                                                    | Ref         |
|---------|----------------------|----------------|----------------------------------------------------------------------------------------------------|-------------|
| 7.30.2  | Parts<br>Marketplace | Bulk ordering  | Configure a bulk order for marketplace parts in your basket, whether added by searching or from a suggested stock order. Choose to fulfil from a single seller, or for the lowest price, and in the currency of your choice. | MAR-<br>200 |
| 7.30.7  | Parts<br>Marketplace | Parts Advice   | An error has been resolved when a picking list is printed and an advice note is stored.                                                                                                    | MAR-<br>616 |
| 7.30.7  | Parts<br>Marketplace | Prefix Mapping | New Manufacturers have been added to the prefix mapping list.                                                                                                    | MAR-<br>598 |
| 7.30.7  | Parts<br>Marketplace | Purchases      | From the purchases page test has been added to show the Ctrl & F search option.                                                                                                    | MAR-<br>364 |
| 7.30.7  | Parts<br>Marketplace | Sales          | From the sales page test has been added to show the Ctrl & F search option.                                                                                                    | MAR-<br>363 |

### Quality Updates - Gold Service

| Quality | opaatot | S Cold Col vice                                                                                                    |      |
|---------|---------|----------------------------------------------------------------------------------------------------|------|
| Version | Area    | Description                                                                                                    | Ref  |
| 7.30.2  | Portal  | Van Stock Integration is now moving parts to and from the van stock jobs without error in the parts audit in the portal.                                                                                                    | 9612 |
| 7.30.2  | Portal  | Multi Company Issues Users were seeing various, random issues when using Gold Service with a multi company set up.  We have put some fixes in place which should resolve these issues.  Please note, as these problems occurred randomly, and could not be recreated at will, there may still be some areas that need addressing.  Please raise any tickets with support in the normal way should you continue to see the system not working as it should when using a multi company set up. |      |
| 7.30.4  | Portal  | Jobs created from Job Request will now pick up any Checklists associated to the invoice type of these jobs.                                                                                                    | 9539 |
| 7.30.4  | Portal  | Error messages loading the Time Approval page have been resolved                                                                                                    | 9753 |
| 7.30.4  | Portal  | Wholegood information is now syncing correctly to the App and portal.                                                                                                    | 9474 |
| N/A     | Арр     | Minimum specifications for Mobile Devices                                                                                                    |      |
|         |         |                                                                                                    |      |

| Version | Area | Description                                                                                                    | Ref |
|---------|------|----------------------------------------------------------------------------------------------------|-----|
|         |      | The app for Android will only be available via the Google PlayStore that is officially supported by Google. The app for Apple will only be available via the Apple AppStore that is officially supported by Apple. If the device does not come with either of the above as standard, the device will not be supported. |     |
|         |      | The operating system must be currently supported for security fixes by iOS or Android:                                                                                                    |     |
|         |      | <ul> <li>iOS devices must be on a minimum of iOS version 14 or later.         Devices unable to update to iOS version 14 or later will not be supported below a 6s are no longer supported, as they are unable to update to a later version of the OS than 12.5     </li> </ul>                                        |     |
|         |      | <ul> <li>Android devices must be on a minimum OS of 10. Devices<br/>unable to update to OS 10 or later will not be supported as OS<br/>version 8.1 and below are no longer supported for security fixes</li> </ul>                                                                                                    |     |
|         |      | You should always keep your device up to date and install the latest OS. Once the device can no longer install the latest OS, it is highly recommended that a new device is obtained as otherwise features may cease to work.                                                                                          |     |
|         |      | The above information has been updated on the Customer Portal on the website, which can be found <a href="https://example.com/here">here</a> .                                                                                                    |     |

### Quality Updates - Gold Sales

| addin'ty c | paaroo |                                                                                      |     |
|------------|--------|--------------------------------------------------------------------------------------|-----|
| Version    | Area   | Description                                                                          | Ref |
| 7.30.6     | Арр    | Jpeg images that are added to Gold against the Wholegood are now visible on the App. | 460 |